## **PosterPrint (LifeTime) Activation Code Free Download X64 [Updated-2022]**

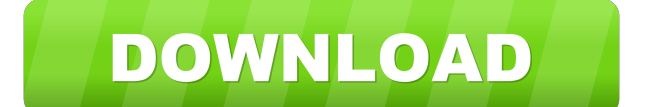

#### **PosterPrint Crack+ For PC Latest**

PosterPrint Cracked 2022 Latest Version is a desktop application for creating posters from pictures. As a stand-alone application, it comes with a simple design, including just one image window with a canvas and a panel with several project-specific controls. PosterPrint Product Key supports picture import from most popular formats, while additional photo editing features are accessible from the toolbar. The application offers basic image adjustments, including resizing, cropping, image effect, and color changing. A few layout features are also included, including customizable pages, borders, and page overlaps. An additional section is dedicated to print setup, allowing you to tweak basic output settings and save screenshots of each page. PosterPrint is written in Visual Basic.NET, and runs in Windows XP, Windows Vista and Windows 7. An article on this website describes how to use the VB.NET programs that are licensed with this product. If you do not have this product, please consult the VB.NET guide located on the downloads page. A special 10% discount is available for users of the NIB Application Distributor. Download the complete software bundle now. Features: Create poster presentations. Convert pictures to posters. Print ready! PosterPrint presents a clean design and a simple work environment where you can quickly create print-ready posters from any kind of picture. PosterPrint comes with a proper set of tools for adjusting pictures to fit the page layout, including resizing, cropping, image effects, and color-changing. PosterPrint supports picture import from most popular formats, including JPEG, TIF, BMP, PNG, and GIF, as well as from RAW files and Flash animations. A few basic image adjustments, including resizing, cropping, image effects, and color changing, are included. A few layout features are also included, including customizable pages, borders, and page overlaps. Image-specific settings are easily accessed from the toolbar, while common settings are accessible from the canvas context menu. PosterPrint supports direct output to a printer, as well as simple print preview. A proper result is best obtained if you have a connected printer, or if you have an inkjet printer for testing purposes. The application's speed and usability have been improved significantly. PosterPrint is a desktop application written in Visual Basic.NET. NOTE: Prior to V3.4.1, PhotoTo

#### **PosterPrint Free Registration Code**

The KeyMacro allows you to instantly record actions, commands, or keyboard strokes. In this tutorial, we'll learn about how to perform an automated keyword search, and then use the results in a much more efficient way than before. PURPOSE: In today's society, it is extremely important to be able to write a computer script in order to perform tasks that may seem tedious. One of the most popular tools for automating tasks is the... YAML is the current de facto standard format for storing text and data in a structured way. It doesn't make it any easier to use it if the only tools for working with it are the basic reader and writer, but

there are some good third-party YAML editors. In this guide, we'll cover some of the best ones for Windows. Bible Study Tools (Note: In some YAML files, Bible Study Tools will break because they use a document-centric view of the text, but that doesn't necessarily mean they won't work with them. In other cases, the files simply won't open in Bible Study Tools at all.) Bible Study Tools is a YAML-centric PDF reader and manager. It lets you quickly read and work with YAML files. They also have a lot of other useful features for those who want to learn more about the language. Pros: The ability to see and manipulate the YAML with the program that wrote it The ability to see the YAML visually in the program Cons: If you're working with a YAML file that the program can't find or open, it will break The program doesn't have a full feature set for editing or creating YAML Brain2Gram is a similar tool to Bible Study Tools. It's a PDF reader, but its primary use is to be a YAML editor. That means it allows you to see and work with YAML files, but it lacks some of the other features of Bible Study Tools. Pros: The ability to see and manipulate the YAML visually in the program Cons: If you're working with a YAML file that the program can't find or open, it will break Brain2Gram lacks some of the features of Bible Study Tools YAML Desk lets you open, edit, and create YAML files. You can also view the data in YAML to see what the program thinks is in 81e310abbf

## **PosterPrint Crack+ 2022**

This is a professional product that will serve you very well. The software is very easy to use and can convert images to any desired size. It has a variety of tools and options for your convenience. You can take this program with you anywhere as it can store in various file formats. Katsumi Ballroom Décor 1.0.1.0 From the studio that brought you "Katsumi Ballroom Décor" comes a free update to the full version of the application. This version includes several enhancements to the software and aims to make your job with regard to ballroom décor quick and easy. Only one image can be added The visual design is wrapped around a classic window frame, with a large space used as the canvas, and a side panel with several dedicated project controls. Some view and insert options are found in the canvas context menu, while general file operations can quickly be accessed from the upper toolbar. Images of popular formats are supported for import. However, the application only allows you to add one image per poster, which is rather disappointing. On the other hand, you can insert a text layer, but it too is limited to a single instance. You need to take great care with the image you decide to load, because it can't be resized inside the application. Adjust print options and page layout There's a default layout on which to work with the selected image. The side panel lets you define the width and height of the poster, and automatically creates pages vertically and horizontally. Pages come with dedicated borders on the canvas so you can clearly view the output. There's also a preview section showing each pace which is printed. A proper result is best obtained if you have a connected printer. You can quickly access the printer setup panel to tweak output. On the bright side, it's also possible to save the whole project, as well as JPG pictures of each page. Additional options help you adjust margins and page overlaps to prevent any accidents when printing. A few last words In conclusion, Katsumi Ballroom Décor offers a simple work environment in which to adjust images to print out as posters of customizable size. Unfortunately, pictures you load can't be modified or at least adjusted inside the application, while the output layout is always a bit shallow, with only one picture and text slot to add. PosterPrint 3.0.0 From the studio that brought you "Katsumi Ballroom Décor" comes a

### **What's New in the PosterPrint?**

PosterPrint is an application to create posters, designed for use on a standard window or desktop computer. It's a handy tool to create different sizes of colorful posters from pictures and other images, including borders and titles for the result. The output is ready for printing with local equipment. iCalendarSync By Professor Murr 0.0 Rating: 10 \$79.00 Description: iCalendarSync is an open source calendar manager that allows you to synchronize your Linux Calendars with Google, Yahoo, and Microsoft, and even keep them in sync with their web sites. With iCalendarSync you can not only synchronize your data, but also edit your calendars, and even create and share calendars on the web with other iCalendarSync users. iCalendarSync is the successor to SuRiTo. Requirements: Linux SuSE 11.0 > 64bit iCalendarSync can be found at iCalendarSync home page: iCalendarSync Download: Download Sourcecode: Subaratar By Felix Dierkes 0.0 Rating: 4 \$0.99 Description: Subaratar is a very basic, yet functional alarmclock application for the GNOME desktop. There are four different display styles: \* The GNOME Shell clock: The alarm is part of the gnome shell, which makes the clock very easy to access. \* The KDE clock: The KDE clock is part of the KDE4 applications. \* The AWN calendar: The calendar is only for the AWN suite, so that it will use the same icon theme as the rest of the applications in the AWN suite. \* The WinAero clock: The Clock is only for the WinAero suite, so that it will use the same icon theme as the rest of the applications in the WinAero suite. All clocks have two different alarm styles (there is a third style, for default). The alarm sounds on the computer, and the user can set up a volume, so that he/she can control the volume of the alarm. There is no automatic volume control, but it is very easy to configure the alarm to play on a specific volume (or even off, if you want to annoy your neighbors or other people). To use the different clocks in the different applications, just install the package for the application you

want to use (i.e. install kde-clock-

# **System Requirements For PosterPrint:**

Windows: Windows 10, 8, 7, Vista, XP, 2000, Vista, 2003, XP, 2000 Processor: Intel Core 2 Duo E4700 @ 2.66GHz, AMD Athlon 64 X2, Intel Core 2 Duo E7500 @ 2.83GHz, AMD Phenom II X2, Intel Core 2 Duo E8500 @ 3.2GHz, AMD Sempron 2800+, Intel Core 2 Duo E7200 @ 2.66GHz, AMD Sempron 2400+, Intel Core i3, Intel Core i5, Intel Core i7

Related links:

[https://saintalexandrahealthcare.com/wp-content/uploads/2022/06/ABI\\_CODER.pdf](https://saintalexandrahealthcare.com/wp-content/uploads/2022/06/ABI_CODER.pdf) [https://enterpack.ca/wp-content/uploads/2022/06/Karaoke\\_One.pdf](https://enterpack.ca/wp-content/uploads/2022/06/Karaoke_One.pdf) <https://partsforwatch.com/wp-content/uploads/2022/06/HashApass.pdf> <https://jacksonmoe.com/wp-content/uploads/2022/06/marwilm.pdf> <https://amosfitnessandfood.com/wp-content/uploads/2022/06/kamedw.pdf> <https://www.clearlakewi.com/wp-content/uploads/2022/06/angphil.pdf> <https://chihemp.com/wp-content/uploads/2022/06/makaberl.pdf> [https://www.caramelosdecianuro.net/wp-content/uploads/TimeIt\\_Timer.pdf](https://www.caramelosdecianuro.net/wp-content/uploads/TimeIt_Timer.pdf) <https://trackasaur.com/wp-content/uploads/2022/06/ThinkingRock.pdf> <https://ja-zum-leben.de/wp-content/uploads/2022/06/IsItOn.pdf>